# **IST 451 Homework 1**

# Option 2 – Programming

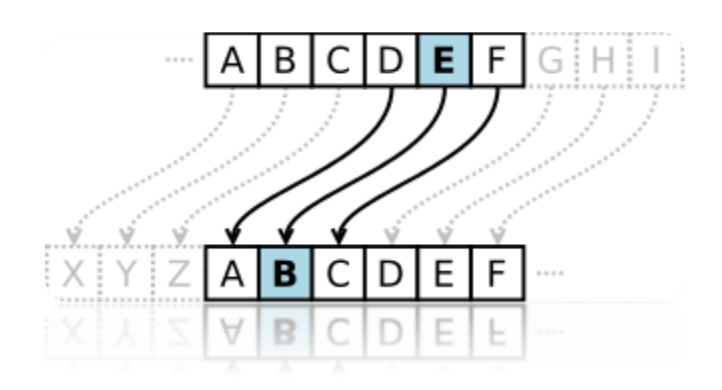

**Timothy Flynn**

January 25, 2015

### **Part A: Code and Output**

#### **Code**

```
01
package caesarcipher;
02
/**
03
*@author Timothy Flynn
04 *Code modified from source provided at: http://rosettacode.org/wiki/Caesar cipher#Java
05
*/
06
public class CaesarCipher {
07
08
09
10
11
12
13
14
15
16
17
18
19
2021
22
23
24
25
26
27
28
2930
31
32
33
34
35
36
37
38
39
40
41
42
43
44
45
46
47
48
49
50
51
52
} public static void main(String[] args) {
       //Declare and initialize String givenString with the appropriate value (from assignment)
       String givenString = "ZSAD LG LZW DAGF DGQSD SFV LJMW ZSAD SDES ESLWJ OALZ QGMJ OZALW SFV TDMW";
       //Print out original ciphertext
    System.out.println("Ciphertext: \t" + givenString +"\n");
      //Declare String result for use later
     String result;
       //Loop through all 26 combinations of the Caesar Cipher
      for(int i = 1; i \le 26; i++)
     \left\{ \right. //Store the value of the encode with the given offset in result
           result = encode(givenString, i);
           //Display result with some formatting
          System.out.println("Offset " + i + ":\t" + result);
            //Loop again with new offset
        }
       }
       //Method for encoding Caesar Cipher
       //Takes two arguments, String enc to be encoded and int offset for number of characters to offset
       public static String encode(String enc, int offset) {
           //Take the offset mod 26 then add 26
           offset = offset % 26 + 26;
           //Declare a StringBuilder to access individual parts of the String
           StringBuilder encoded = new StringBuilder();
           //Iterate through all characters in String enc
           for (char i : enc.toCharArray()) {
                //Nested ifs to shift individual elements of the character array
                if (Character.isLetter(i)) {
                    //Check for upper case/lower case
                    if (Character.isUpperCase(i)) {
                        //Append character + offset (taking into account wraparound)
                       encoded.append((char) ('A' + (i - 'A' + offset) % 26 ));
    } 
                    //Append character + offset (taking into account wraparound)
                   else {
                        encoded.append((char) ('a' + (i - 'a' + offset) % 26 ));
    }
                } else {
                    //Append characcter to StringBuilder object
                    encoded.append(i);
                }
           }
            //Return encoded string
           return encoded.toString();
        }
```
#### **Output**

Upon execution, the program will solve the original problem, which was to display all possible shiftciphers that may have been used to create the ciphertext ZSAD LG LZW DAGF DGQSD SFV LJMW ZSAD SDES ESLWJ OALZ QGMJ OZALW SFV TDMW.

The following output is obtained when executing the program:

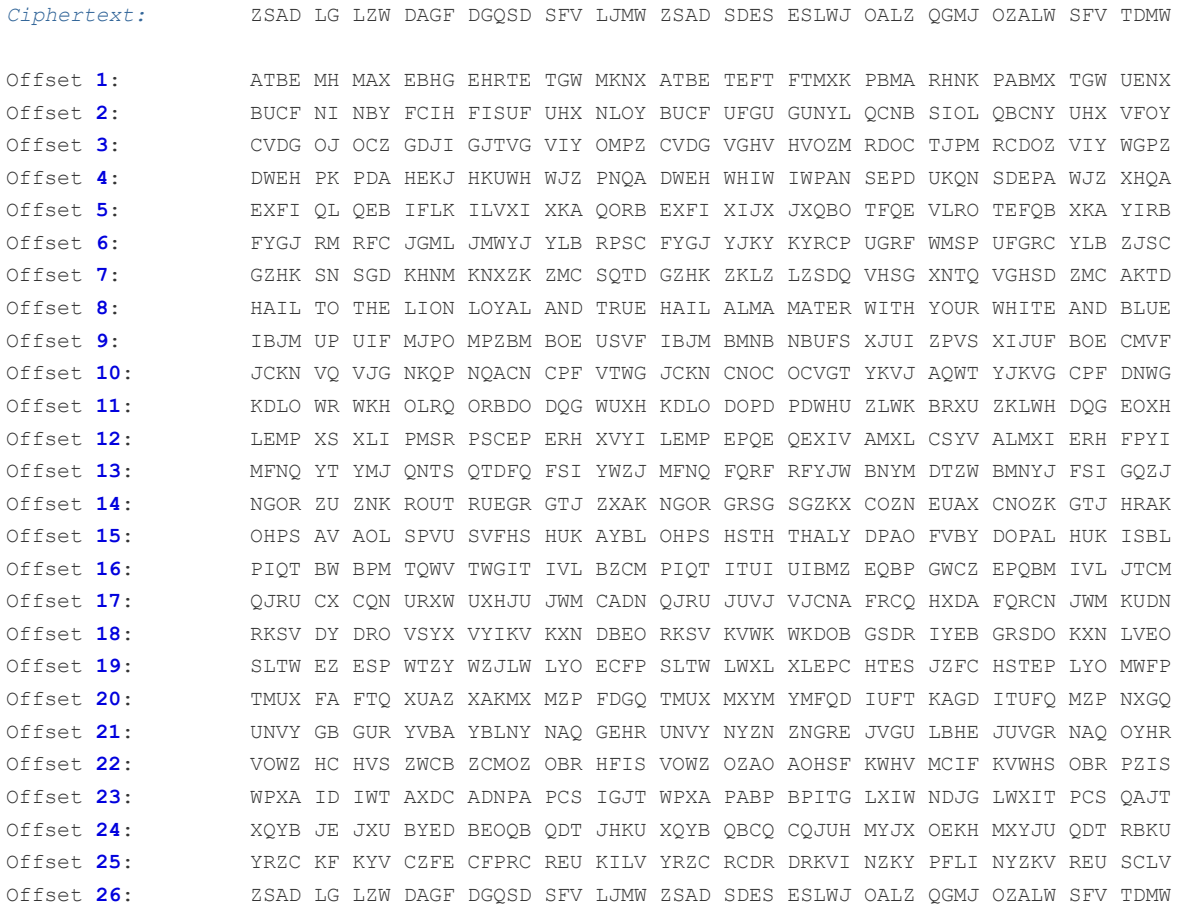

With some careful investigation, it becomes obvious that the plaintext that was originally encoded was Offset **8**: HAIL TO THE LION LOYAL AND TRUE HAIL ALMA MATER WITH YOUR WHITE AND BLUE. This program makes it much easier to see all possible combinations and therefore decode the encrypted message.

#### **Android Application Port**

After successfully implementing a solution in Java, I decided it would be interesting to port the application to Android to make it a little more user friendly. Due to the fact that Android runs Java, the algorithm stayed mostly unchanged, and any additional code was used to implement different user controls (buttons, text fields, etc.). I also decided to add functionality that would allow users to input their own ciphertext to be decoded.

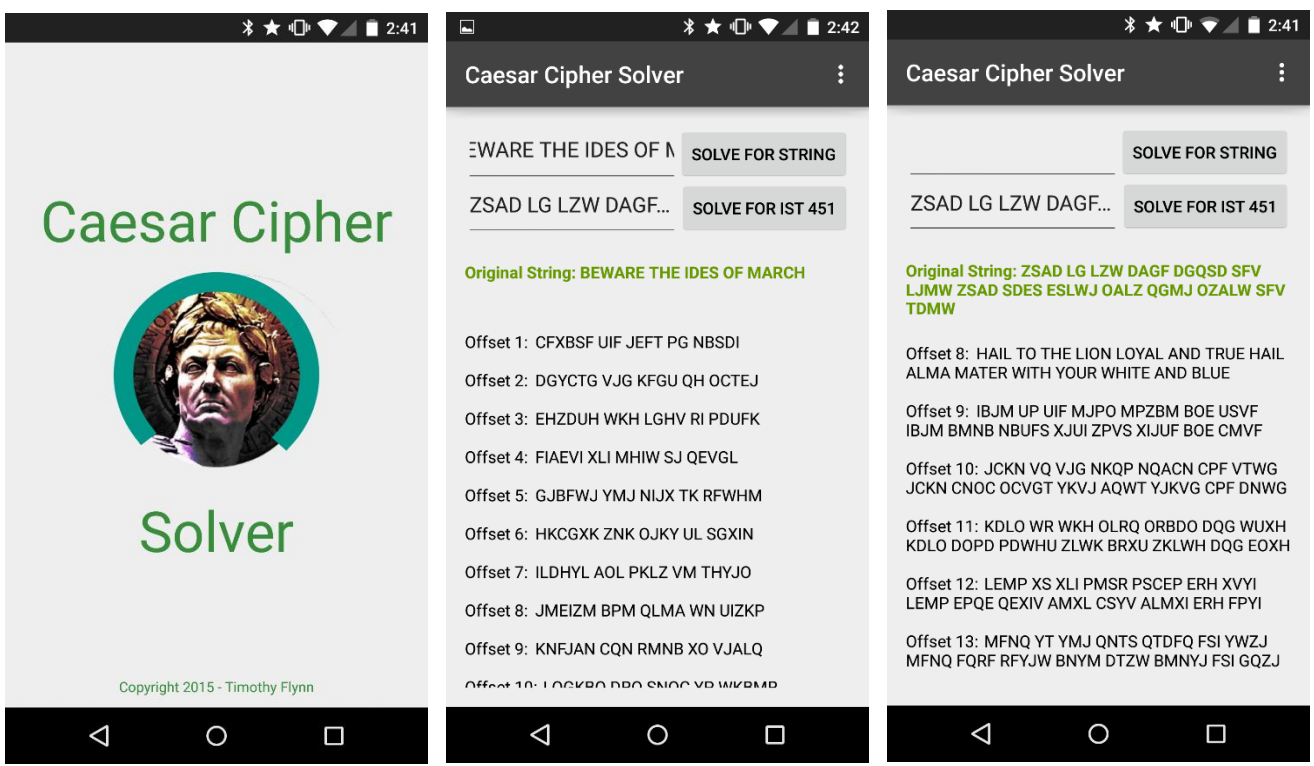

Implementing the project in Android was quite interesting and definitely was a useful learning experience (even if somewhat unrelated to IST 451). I am currently working on Android projects for a few other classes and this was a nice exercise in some of the basics of application design and development.

# **Part B: Logic Explanation**

The code in part A consists of two relatively simple parts, a function that performs the shift-cipher (lines 24-51) and a loop that executes this function for every possible combination (lines 15-22). These two pieces of code are put together to display every possible shift-cipher combination.

#### **Encoding Function**

The encoding function asks for two pieces of information before being executed (these pieces of information are called parameters). These parameters are used inside of the function to produce the correct output. The first parameter is our ciphertext that we wish to encode (in the program it takes the name of String **enc**). The second parameter is the shift we wish to apply to the ciphertext (in the code this is stored as int **offset**).

Once this information is provided to the function, the calculation must be performed. The function first takes the offset and performs the modulus function on it (included below).

$$
E_n(x) = (x + n) \mod 26.
$$

What this function does is ensure that the offset value falls from 0-25. The program then takes these 26 possible numbers and maps them to the 26 available letters, so that the transformation can be applied mathematically and displayed visually.

After the math is done for the offset, the program must define a variable that will represent our encoded text. In this program, this takes the form of StringBuilder encoded, which will allow the program to have a piece of text in which each individual letter can be modified.

After the variable is set for the encoded value, we must go through every single letter and perform the shift. This is accomplished using a for-loop, a type of loop that will execute the same piece of code for every letter in our provided string.

For every letter, the program will do a few things. First, it will check to see if the current character is a letter, then it will check whether it is upper or lower case, and finally it will perform the shift then add the current character to the variable encoded which we defined earlier.

The first few steps are relatively simple with functionality provided by Java, but applying the shift takes more code. To apply the shift, the program takes the current character (stored in the variable i) and performs the shift function on it. The shift function takes the first letter in the alphabet as a reference (in our case A) and then adds it to the difference of the provided character and A plus the offset. This modulus function is once again run to ensure that the value falls between 0-25 and therefore is represented by a letter of the alphabet. What this accomplishes is applying the appropriate shift (as we defined earlier in **offset**) and making sure that letters wrap around from  $Z \rightarrow A$ .

Once the appropriate shift is applied, the character is stored in a variable, and then the next character is shifted until the entire piece of provided text has been encoded.

#### **Loop**

In order to display all possible shift-cipher combinations, the aforementioned encoding function must be run 26 separate times. In order to save time and space, a loop is used. This particular loop is a for-loop that will perform a shift-cipher operation on a piece of given ciphertext 26 times.

Every time the loop is run, the encoded text is stored in a variable called result and then outputted to the console. With each repetition, the value of the offset is changed by one. This ensures that all possible combinations are displayed.

## **Part C: Enhancements**

This program is relatively basic in regards to functionality and could easily be enhanced in order to make it more useful to users. Some possible ways of doing this include having the program automatically select the most likely candidate for the decryption, and doing a similar brute-force attack on a mono-alphabetic cipher with a randomly ordered alphabet.

#### **Most Likely Candidate Detection**

In order to detect the most likely candidate for the decryption, several different methods could be taken. The method that I would most likely attempt would be language detection. With proper language detection configured, the program could determine which versions of the ciphertext are comprised of actual words and filter them out from the other candidates. Methods for determining the language of a given piece of text can use statistical analysis, letter frequency, and n-grams to determine the language of a given piece of text.

There are many language detection algorithms that have been developed and would be able to enhance the program. One of them is a Java library called *language-detection* (Shuyo, 2014) that uses Wikipedia to create language profiles which are then used to detect languages. It is touted to have a 99% accuracy for 53 languages which would hopefully catch most of the likely candidates.

#### **Randomly Ordered Mono-alphabetic Cipher Functionality**

In order to perform a brute force attack on a randomly ordered mono-alphabetic cipher, many more combinations would need to be attempted. This would increase both the complexity and computing power required to perform the task. In order to perform an exhaustive key search, all random combinations of the alphabet would need to be tested. The number of possible keys can be calculated using the following formula:

$$
26!\approx 2^{88.4}
$$

This number is quite large and it would take quite a while to try all the possible combinations. One weakness of the mono-alphabetic cipher is that the letter distribution remains intact and can be used to determine likely candidates for each letter. A program that works to decode this type of cipher in a brute-force style could use letter frequency distribution to determine which letters occur most often and compare that against the commonly occurring letters in other popular languages. When a near match is found, suggested plaintext-ciphertext pairs could be suggested and used to decrypt the message. If this did not work, the program could attempt all the possible combinations, but even at 1 trillion attempts per second, it would take a computer nearly 12 million years to complete this search (Sauerberg, 2013). With this information in mind, the most likely way of breaking a randomly ordered mono-alphabetic cipher would be to use letter frequency distributions and attempt to match those to know frequencies of common languages.

### **References**

- Sauerberg, J. (2013). Cryptology: An Historical Introduction. In J. Sauerberg, *Cryptology: An Historical Introduction* (p. 257).
- Shuyo, N. (2014, March 3). *language-detection*. Retrieved from code.google.com: https://code.google.com/p/language-detection/